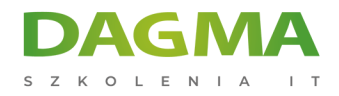

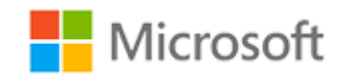

Szkolenie autoryzowane

## **MD 100 Windows 10**

[Strona szkolenia](https://szkolenia.dagma.eu/szkolenia,catalog,15642/md-100-windows-10?utm_source=Promo&utm_medium=PDF&utm_content=P52-1-PDF-tid:15642-date:2025-04-09&utm_campaign=Promo52-1-Training-Description) | [Terminy szkolenia](https://szkolenia.dagma.eu/szkolenia,catalog,15642/md-100-windows-10?utm_source=Promo&utm_medium=PDF&utm_content=P52-1-PDF-tid:15642-date:2025-04-09&utm_campaign=Promo52-1-Training-Description) | [Rejestracja na szkolenie](https://szkolenia.dagma.eu/szkolenia,register,step-1,15642/md-100-windows-10?utm_source=Promo&utm_medium=PDF&utm_content=P52-1-PDF-tid:15642-date:2025-04-09&utm_campaign=Promo52-1-Training-Description) | [Promocje](https://szkolenia.dagma.eu/promocje?utm_source=Promo&utm_medium=PDF&utm_content=P52-1-PDF-tid:15642-date:2025-04-09&utm_campaign=Promo52-1-Training-Description)

# **Opis szkolenia**

## **Szkolenie kierowane jest do specjalistów IT, którzy na co dzień wykonują takie działania jak instalacja, konfiguracja, lokalne zarządzanie i konserwacja podstawowych usług systemu operacyjnego Windows 10.**

Uczestnicy mogą być także zapoznani ze scenariuszami związanymi z pracą w przedsiębiorstwie oraz usługami zorientowanymi na rozwiązania chmurowe.

Szkolenie prowadzone jest w języku polskim, materiały w języku angielskim.

## **Program szkolenia**

### **Dzień 1**

### **Moduł 1 Instalacja systemu Windows**

- Wprowadzenie do Windows 10
- Opcje instalacji

Adres korespondencyjny: DAGMA Szkolenia IT | ul. Bażantów 6a/3 | Katowice (40-668) tel. 32 793 11 80 | szkolenia@dagma.pl szkolenia.dagma.eu

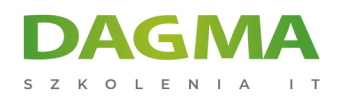

- Wymagania dotyczące funkcji systemu Windows
- Proces instalacji i media
- Aktualizacja do Windows 10

#### **Moduł 2 Aktualizacja systemu Windows**

- Model obsługi systemu Windows
- Aktualizacja systemu Windows
- Stosowanie aplikacji i aktualizacji systemu Windows

#### **Moduł 3 Konfiguracja po instalacji i personalizacja**

- Dostosowanie interfejsu użytkownika systemu Windows 10.
- Konfiguracja ustawień specyficznych dla urządzeń, takich jak plany zasilania i opcje urządzeń mobilnych
- Użycie panelu sterowania Windows i ustawienie aplikacji do konfiguracji ustawień
- Windows PowerShell

#### **Moduł 4 Zakończenie szkolenia**

## **Dzień 2 i 3**

#### **Moduł 1 Konfigurowanie urządzeń peryferyjnych i sterowników**

- Zarządzanie urządzeniami i sterownikami
- Zarządzanie drukarkami

#### **Moduł 2 Konfigurowanie sieci**

- Konfigurowanie łączności z siecią IP
- Wdrożenie rozpoznawania nazw
- Wdrożenie łączności bezprzewodowej
- Przegląd dostępu zdalnego
- Zdalne zarządzanie

#### **Moduł 3 Konfigurowanie pamięci masowej**

- Przegląd opcji przechowywania
- Korzystanie z OneDrive
- Zarządzanie dyskami, partycjami i woluminami
- Konserwacja dysków i woluminów
- Zarządzanie przestrzeniami do przechowywania

Adres korespondencyjny:

DAGMA Szkolenia IT | ul. Bażantów 6a/3 | Katowice (40-668) tel. 32 793 11 80 | szkolenia@dagma.pl szkolenia.dagma.eu

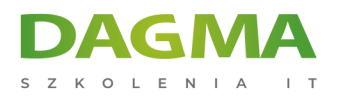

#### **Moduł 4 Zarządzanie aplikacjami w systemie Windows 10**

- Dostarczanie aplikacji użytkownikom
- Zarządzanie uniwersalnymi aplikacjami Windows
- **Sklep Windows**
- Przeglądarki internetowe w systemie Windows 10

#### **Moduł 5 Zakończenie szkolenia**

#### **Dzień 4**

#### **Moduł 1 Konfigurowanie autoryzacji i uwierzytelniania**

- Korzystanie z ustawień zabezpieczeń w celu złagodzenia zagrożeń
- Konfigurowanie kontroli konta użytkownika
- Uwierzytelnianie

#### **Moduł 2 Konfigurowanie dostępu do danych i ich wykorzystania**

- Przegląd systemów plików
- Konfigurowanie i zarządzanie dostępem do plików
- Konfigurowanie udostępnionych folderów i zarządzanie nimi
- Zarządzanie bezpieczeństwem za pomocą zasad

#### **Moduł 3 Konfigurowanie ochrony przed zagrożeniami**

- Złośliwe oprogramowanie i ochrona przed zagrożeniami
- Windows Defender
- Zasady bezpieczeństwa połączeń
- Zaawansowane metody ochrony

#### **Moduł 4 Zakończenie szkolenia**

#### **Dzień 5**

#### **Moduł 1 Obsługa środowiska Windows 10**

- Rozwiązywanie problemów z systemem Windows
- Narzędzia do rozwiązywania problemów

#### **Moduł 2 Rozwiązywanie problemów z systemem operacyjnym Windows**

Adres korespondencyjny: DAGMA Szkolenia IT | ul. Bażantów 6a/3 | Katowice (40-668) tel. 32 793 11 80 | szkolenia@dagma.pl szkolenia.dagma.eu

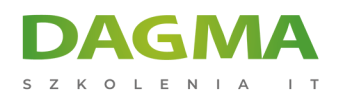

- Rozwiązywanie problemów z uruchamianiem systemu Windows
- Rozwiązywanie problemów z usługą systemu operacyjnego
- Rozwiązywanie problemów z logowaniem

#### **Moduł 3 Rozwiązywanie problemów z plikami i aplikacjami**

- Odzyskiwanie plików w systemie Windows 10
- Rozwiązywanie problemów z aplikacją

#### **Moduł 4 Rozwiązywanie problemów ze sprzętem i sterownikami**

- Rozwiązywanie problemów z błędami sterownika urządzenia
- Rozwiązywanie problemów ze sprzętem
- Rozwiązywanie problemów z awariami fizycznymi

#### **Moduł 5 Zakończenie szkolenia**

**Tagi:**

Adres korespondencyjny:

D<sub>3</sub>

DAGMA Szkolenia IT | ul. Bażantów 6a/3 | Katowice (40-668) tel. 32 793 11 80 | szkolenia@dagma.pl szkolenia.dagma.eu